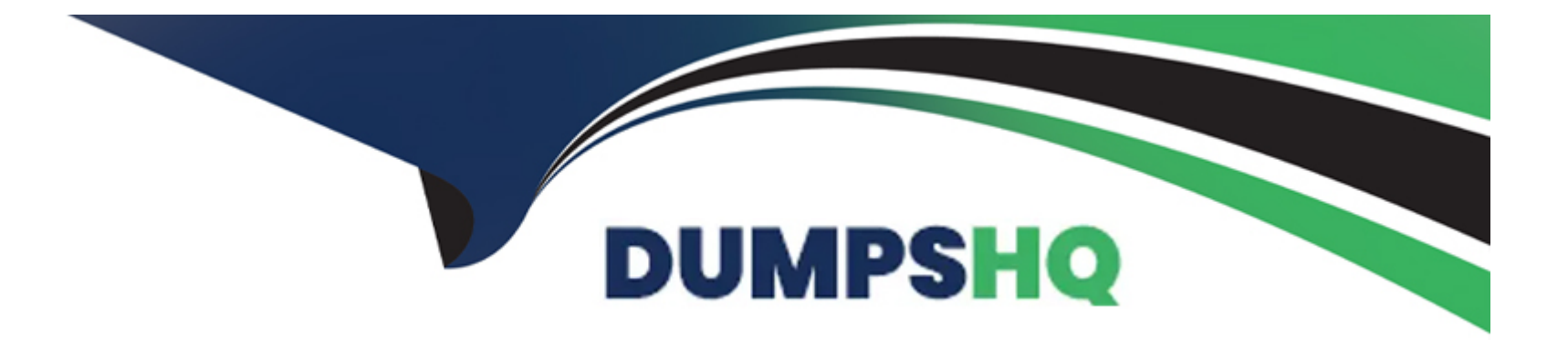

# **Free Questions for 1Z0-082 by dumpshq**

# **Shared by Shannon on 07-06-2022**

**For More Free Questions and Preparation Resources**

**Check the Links on Last Page**

### **Question 1**

#### **Question Type: MultipleChoice**

You execute this command:

CREATE SMALLFILE TABLESPACE sales

DATAFILE '/u01/app/oracle/sales01.dbf

SIZE 5G

SEGMENT SPACE MANAGEMENT AUTO;

Which two actions must you take to ensure UNDOTBS01 is used as the default UNDO tablespace? (Choose two.)

#### **Options:**

- **A)** It must be smaller than the smallest BIGFILE tablespace
- **B)** Free space is managed using freelists
- **C)** Any data files added to the tablespace must have a size of 5 gigabytes
- **D)** It uses the database default blocksize
- **E)** It is a locally managed tablespace

### **Question 2**

**Question Type: MultipleChoice**

The ORCL database has RESUMABLE\_\_TIMEOUT = 7200 and DEFERRED\_SEGMENT\_CREATION = FALSE

User U1 has a 1 MB quota in tablespace DATA.

U1 executes this command:

SQL> CREATE TABLE t1 AS

(SELECT object\_name, sharing, created

FROM dba\_objects);

U1 complains that the command is taking too long to execute.

In the alert log, the database administrator (DBA) finds this:

2017-03-06T12:15:17.183438+05:30

statement in resumable session 'User U1(136), Session 1, Instance 1' was suspended due to ORA-01536: space quota exceeded for tablespace 'DATA'

Which are three actions any one of which the DBA could take to resume the session? (Choose three.)

#### **Options:**

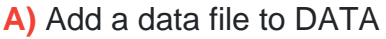

- **B)** Drop other U1 objects in DATA
- **C)** Increase U1's quota sufficiently in DATA
- **D)** Set DEFERRED\_SEGMENT\_CREATION to TRUE
- **E)** Grant UNLIMITED TABLESPACE to U1
- **F)** Set AUTOEXTEND ON for data files in DATA

#### **Answer:**

C, D, F

### **Question 3**

**Question Type: MultipleChoice**

The EMPLOYEES table contains columns EMP\_ID of data type NUMBER and HIRE\_DATE of data type DATE.

You want to display the date of the first Monday after the completion of six months since hiring.

The NLS\_TERRITORY parameter is set to AMERICA in the session and, therefore, Sunday is the first day on the wee.

Which query can be used?

#### **Options:**

A) SELECT emp\_id, ADD\_MONTHS(hire\_date, 6), NEXT\_DAY('MONDAY') FROM employees;

- **B)** SELECT emp\_id, NEXT\_DAY(ADD\_MONTHS(hire\_date, 6), 'MONDAY') FROM employees;
- **C)** SELECT emp\_id, NEXT\_DAY(MONTHS\_BETWEEN(hire\_date, SYSDATE), 6) FROM employees;
- **D)** SELECT emp\_id, NEXT\_DAY(ADD\_MONTHS(hire\_date, 6), 1) FROM employees;

#### **Answer:**

B

### **Question 4**

**Question Type: MultipleChoice**

You want to use table compression suitable for OLTP that will:

- \* Compress rows for all DML statements on that table
- \* Minimize the overheads associated with compression

Which compression option is best suited for this?

#### **Options:**

- **A)** COLUMN STORE COMPRESS FOR QUERY LOW
- **B)** ROW STORE COMPRESS BASIC
- **C)** COLUMN STORE COMPRESS FOR ARCHIVE LOW
- **D)** COLUMN STORE COMPRESS FOR ARCHIVE HIGH
- **E)** ROW STORE COMPRESS ADVANCED

### **Answer:**  E

### **Question 5**

Which three statements are true about a self-join? (Choose three.)

#### **Options:**

**A)** The ON clause must be used

- **B)** The query must use two different aliases for the table
- **C)** It must be an equi join
- **D)** It must be an inner join
- **E)** The ON clause can be used
- **F)** It can be an outer join

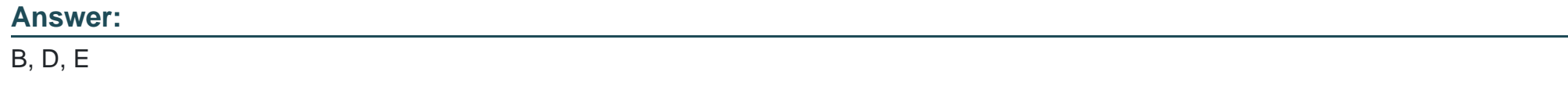

### **Question 6**

**Question Type: MultipleChoice**

You execute this command:

#### CREATE SMALLFILE TABLESPACE sales

DATAFILE '/u01/app/oracle/sales01.dbf

SIZE 5G

SEGMENT SPACE MANAGEMENT AUTO;

Which two actions must you take to ensure UNDOTBS01 is used as the default UNDO tablespace? (Choose two.)

#### **Options:**

- **A)** It must be smaller than the smallest BIGFILE tablespace
- **B)** Free space is managed using freelists
- **C)** Any data files added to the tablespace must have a size of 5 gigabytes
- **D)** It uses the database default blocksize
- **E)** It is a locally managed tablespace

#### **Answer:**

D, E

### **Question 7**

#### **Question Type: MultipleChoice**

The ORCL database has RESUMABLE\_\_TIMEOUT = 7200 and DEFERRED\_SEGMENT\_CREATION = FALSE

User U1 has a 1 MB quota in tablespace DATA.

U1 executes this command:

SQL> CREATE TABLE t1 AS

(SELECT object\_name, sharing, created

FROM dba\_objects);

U1 complains that the command is taking too long to execute.

In the alert log, the database administrator (DBA) finds this:

2017-03-06T12:15:17.183438+05:30

statement in resumable session 'User U1(136), Session 1, Instance 1' was suspended due to ORA-01536: space quota exceeded for tablespace 'DATA'

Which are three actions any one of which the DBA could take to resume the session? (Choose three.)

- **A)** Add a data file to DATA
- **B)** Drop other U1 objects in DATA
- **C)** Increase U1's quota sufficiently in DATA
- **D)** Set DEFERRED\_SEGMENT\_CREATION to TRUE
- **E)** Grant UNLIMITED TABLESPACE to U1
- **F)** Set AUTOEXTEND ON for data files in DATA

### **Answer:**  C, D, F

## **Question 8**

#### **Question Type: MultipleChoice**

You want to use table compression suitable for OLTP that will:

- \* Compress rows for all DML statements on that table
- \* Minimize the overheads associated with compression

- **A)** COLUMN STORE COMPRESS FOR QUERY LOW
- **B)** ROW STORE COMPRESS BASIC
- **C)** COLUMN STORE COMPRESS FOR ARCHIVE LOW
- **D)** COLUMN STORE COMPRESS FOR ARCHIVE HIGH
- **E)** ROW STORE COMPRESS ADVANCED

#### **Answer:**  E

## **Question 9**

**Question Type: MultipleChoice**

Which three statements are true about a self-join? (Choose three.)

**A)** The ON clause must be used

**B)** The query must use two different aliases for the table

- **C)** It must be an equi join
- **D)** It must be an inner join
- **E)** The ON clause can be used

**F)** It can be an outer join

### **Answer:**  B, D, E

# **Question 10**

#### **Question Type: MultipleChoice**

The EMPLOYEES table contains columns EMP\_ID of data type NUMBER and HIRE\_DATE of data type DATE.

You want to display the date of the first Monday after the completion of six months since hiring.

The NLS\_TERRITORY parameter is set to AMERICA in the session and, therefore, Sunday is the first day on the wee.

**A)** SELECT emp\_id, ADD\_MONTHS(hire\_date, 6), NEXT\_DAY('MONDAY') FROM employees;

**B)** SELECT emp\_id, NEXT\_DAY(ADD\_MONTHS(hire\_date, 6), 'MONDAY') FROM employees;

**C)** SELECT emp\_id, NEXT\_DAY(MONTHS\_BETWEEN(hire\_date, SYSDATE), 6) FROM employees;

**D)** SELECT emp\_id, NEXT\_DAY(ADD\_MONTHS(hire\_date, 6), 1) FROM employees;

#### **Answer:**

B

To Get Premium Files for 1Z0-082 Visit

[https://www.p2pexams.com/products/1z0-08](https://www.p2pexams.com/products/1Z0-082)2

For More Free Questions Visit [https://www.p2pexams.com/oracle/pdf/1z0-08](https://www.p2pexams.com/oracle/pdf/1z0-082)2